**Travail** 

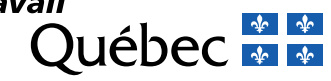

## Dépôt d'une sentence arbitrale – Arbitrage des offres finales

Renseignements fournis par l'arbitre de différends – Loi 30 Loi concernant les unités de négociation dans le secteur des affaires sociales et modifiant la Loi sur le régime de négociation des conventions collectives dans les secteurs public et parapublic (chapitre U-0.1, article 45) Règlement sur le dépôt d'une sentence arbitrale et les renseignements relatifs à la durée des étapes de la procédure suivie pour l'arbitrage  $(C-27, r.3 -$  article 2)

**Note** – La forme masculine utilisée dans ce formulaire désigne aussi bien les femmes que les hommes lorsque le contexte s'y prête.

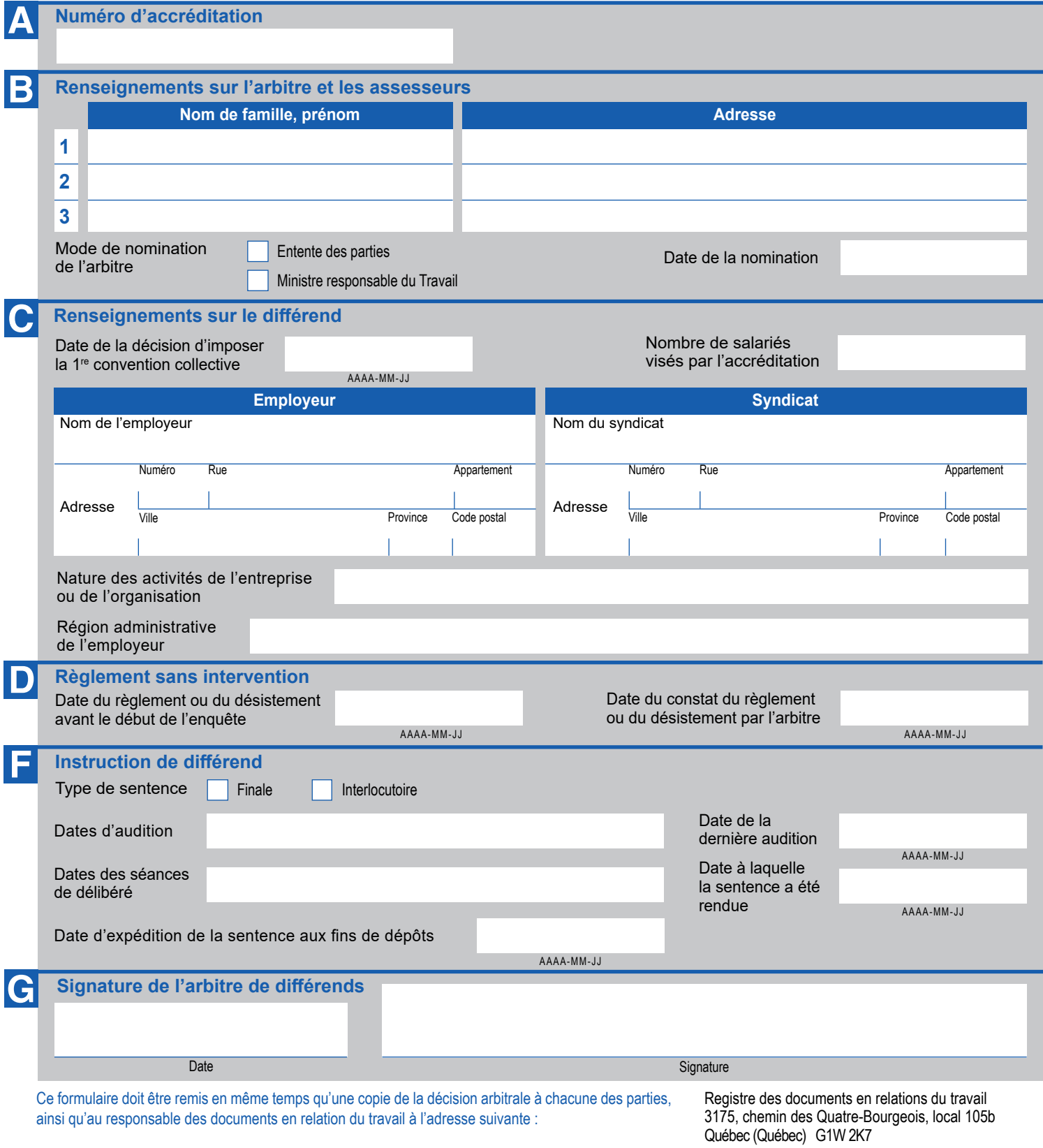

Ministère du Travail